#### **SEL-0415 Introdução à Organização de Computadores**

## Dispositivos de Entrada e Saída, Interrupção e Pilha

**Aula 10**

**Prof. Dr. Marcelo Andrade da Costa Vieira**

ENTRADA e SAÍDA (I/O - Input/Output)

#### Inserção dos dados

#### n Apresentação dos resultados

#### Comunicação Homem/Máquina

# ENTRADA e SAÍDA (E/S) (I/O - Input/Output)

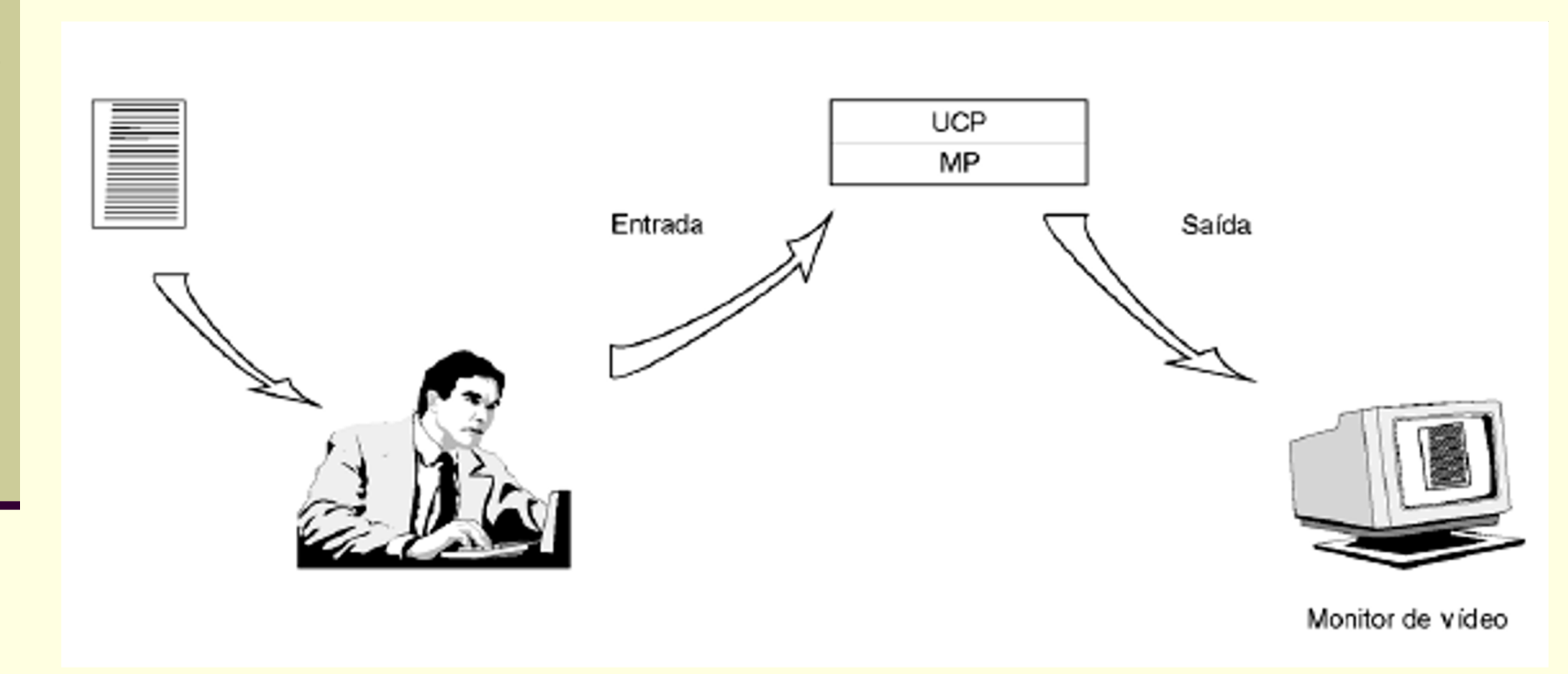

ENTRADA e SAÍDA (E/S) (I/O - Input/Output)

**■ Entrada → Dispositivos (geralmente baseados** em chaves) por onde informações entram na memória

**Ex.: teclados, botões, mouse;** 

Saída → Dispositivos que mostram o resultado da operação executada

■ Ex: monitores, impressoras, memória secundária;

### Dispositivos de Entrada

#### **Periféricos**

- **Existem alguns que são especializados apenas em** ENTRADA:
	- $\triangleright$  Teclado  $\rightarrow$  Lê os caracteres digitados pelo usuário
	- ▶ MOUSE → Lê os movimentos e toque de botões
	- *► Drive* de CD-ROM → Lê dados de discos CD-ROM
	- $\triangleright$  Microfone  $\rightarrow$  Transmite sons para o computador
	- ≻ Scanner → Usado para "digitalizar" figuras ou fotos

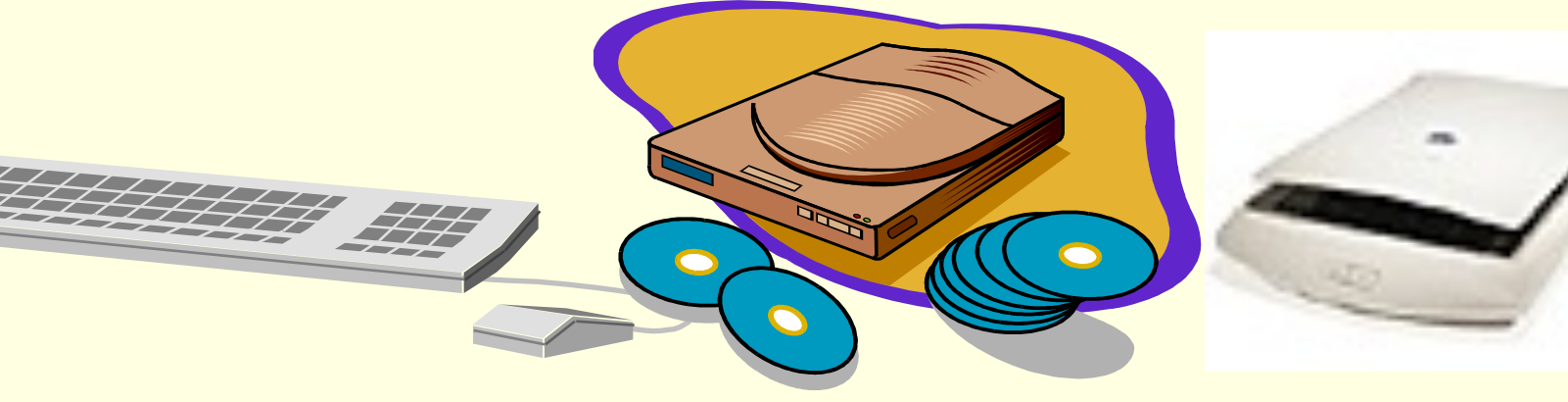

## Dispositivos de Saída

#### **Periféricos**

- Outros especializados apenas em SAÍDA:
	- ≻Vídeo → Mostra ao usuário, na tela caracteres e gráficos
	- $\triangleright$  Impressora  $\rightarrow$  Imprime caracteres e gráficos
	- ≻ Alto-falante → Realiza comunicação com o usuário através de som

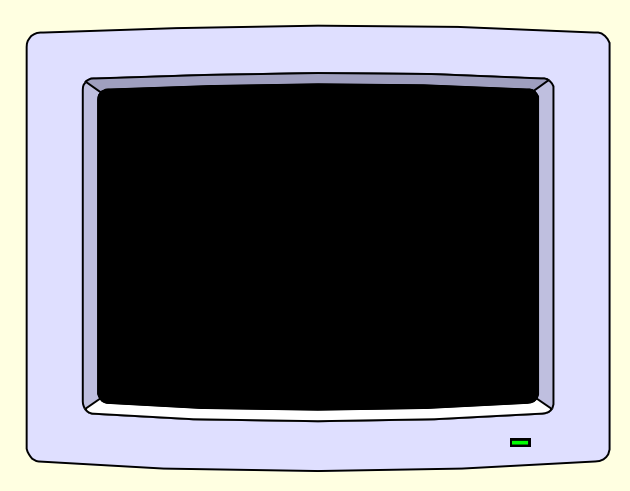

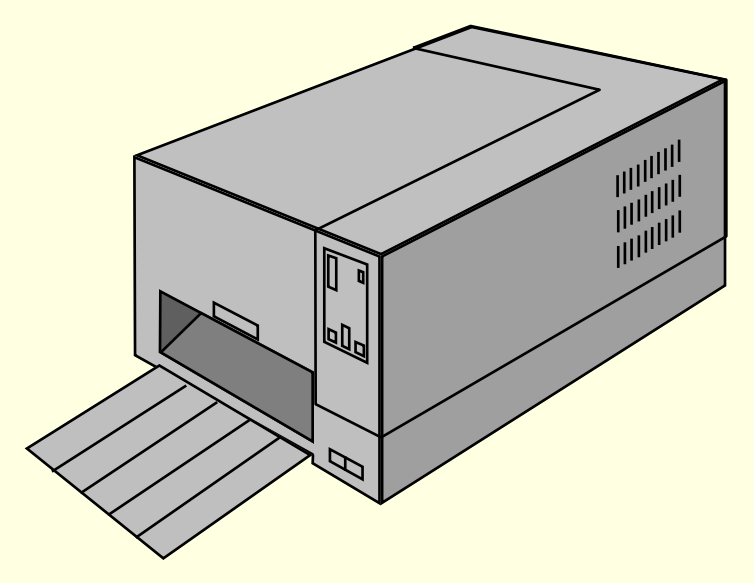

### Dispositivos de Entrada e Saída

#### **Periféricos**

**n** Outros em ENTRADA E SAÍDA

- ØDisco rígido Grava e lê dados
- ØUSB Flash Drive Grava e lê dados em memória FLASH
- ØMODEM Transmite e recebe dados pela linha telefônica

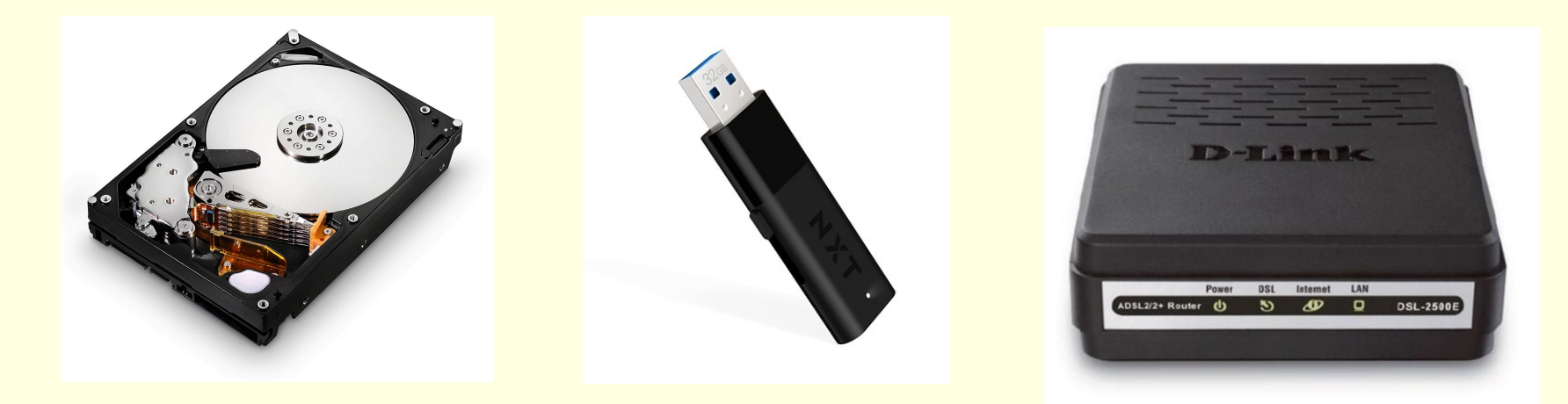

Dispositivos de Entrada e Saída para Controle de Processos

#### **Periféricos**

**n Para sistemas embarcados** 

- **≻ Sensores**
- Ø Botões
- Ø Motores de Passo
- **► Servo motores**
- Ø Fotocélulas
- $\triangleright$  Termostatos

### Dispositivos de Entrada e Saída

- Grande variedade de periféricos:
	- Entregando diferentes quantidades de dados.
	- Em velocidades diferentes.
	- Em formatos diferentes.
- Todos mais lentos que a CPU e Memória RAM.
- n Precisa de módulos (interfaces) de I/O.

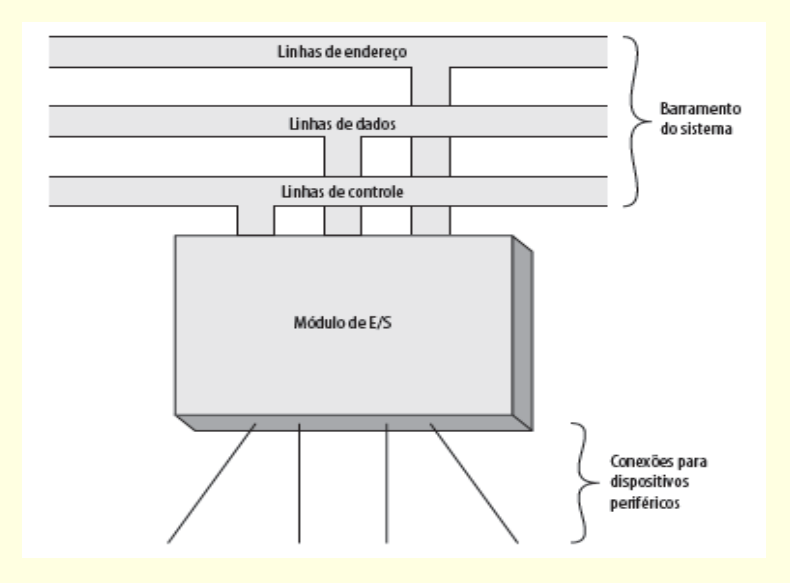

#### Dispositivos de Entrada e Saída

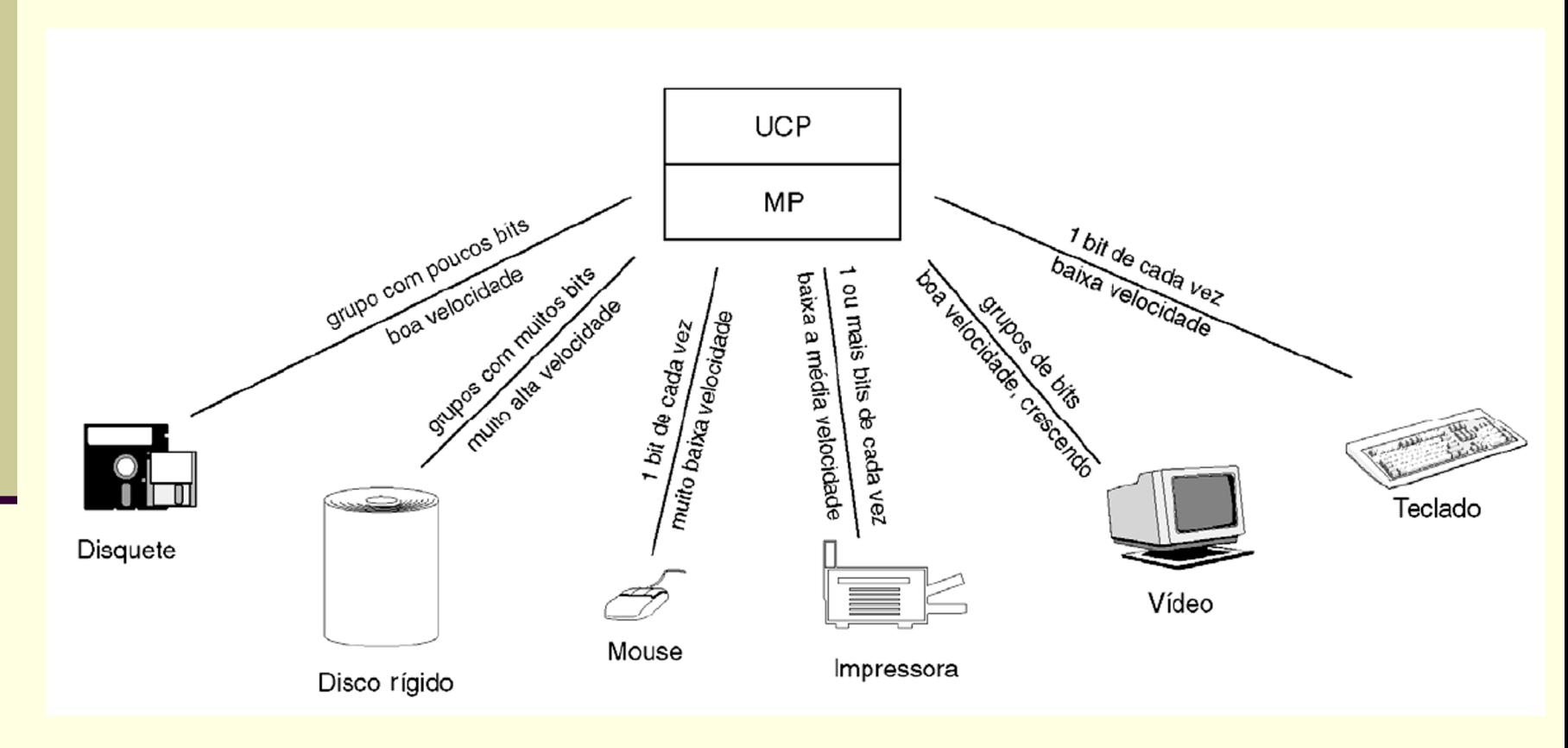

### Interfaces de Entrada e Saída

#### **Interfaces de (I/O)**

n Geralmente a CPU não pode comunicar-se diretamente com os periféricos  $\Rightarrow$  a comunicação é feita com a ajuda de circuitos chamados de **Interfaces** ou **Módulos** de I/O

#### n Funções:

- **Presentes entre o barramento e o periférico**
- Compatibilidade entre os dispositivos e o µP
- **E** Controle da comunicação
- Ex.: controlador de vídeo, controlador de disco, etc...

#### Interfaces de Entrada e Saída

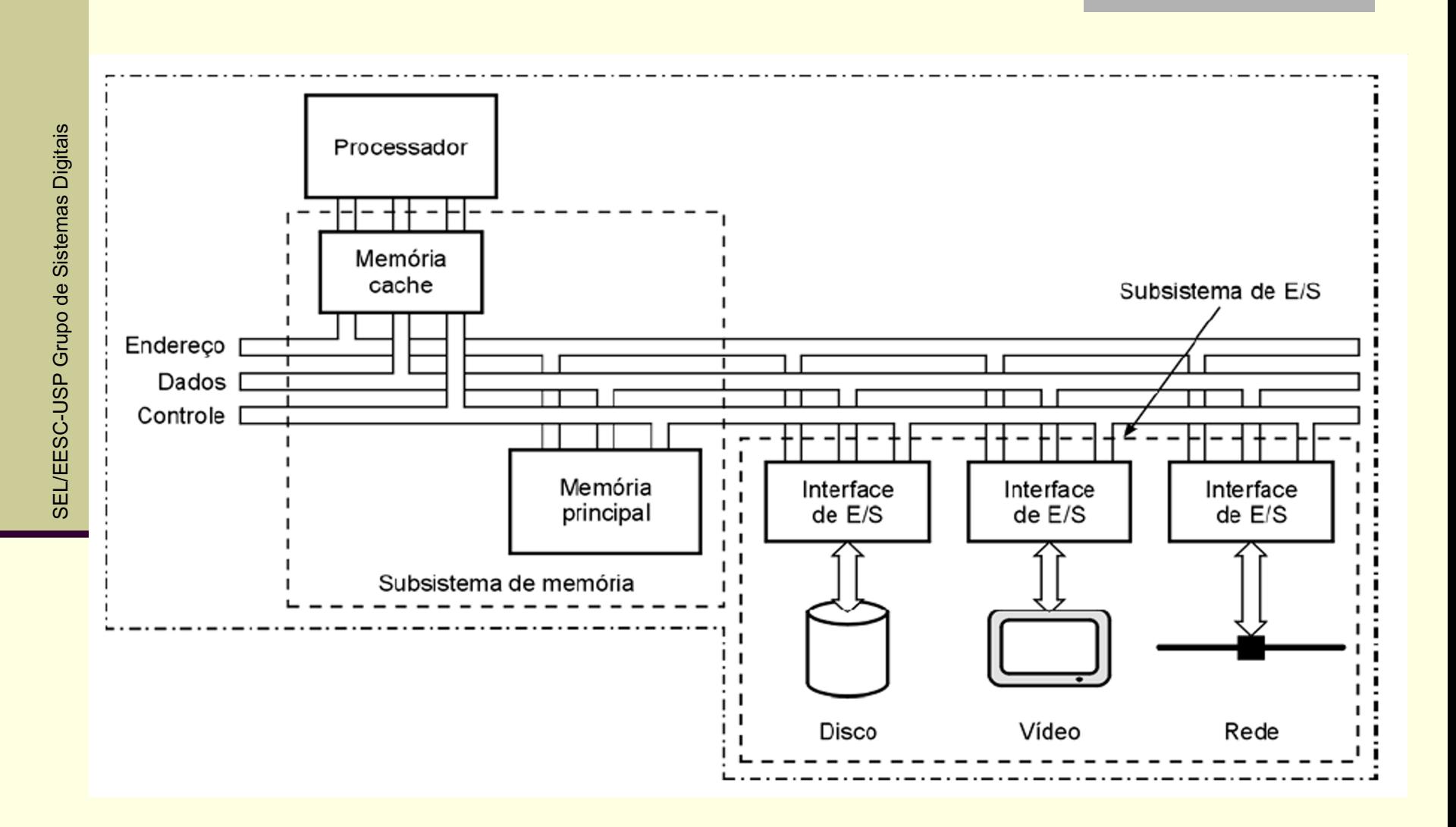

# Operações de I/O

# Operações de I/O

- Métodos para realização de operações de I/O
- ◆ Três tipos principais:
	- Varredura (Pooling)
	- · Interrupção
	- **Acesso Direto à Memória (DMA)**

### EXEMPLO FIGURATIVO

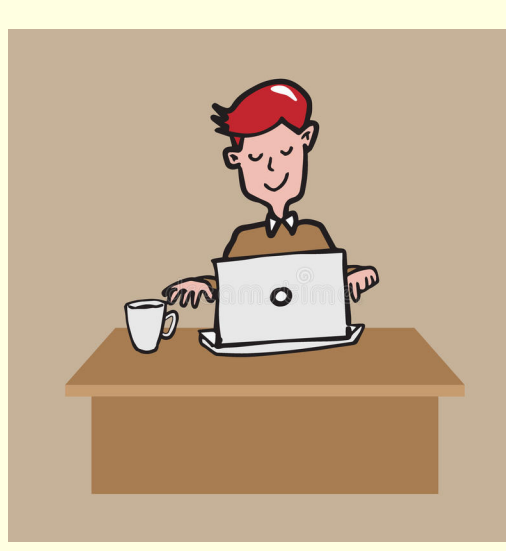

O FUNCIONÁRIO ESTÁ TRABALHANDO E TEM COMO FUNÇÃO RECEBER O RECADO DE QUEM LIGAR.

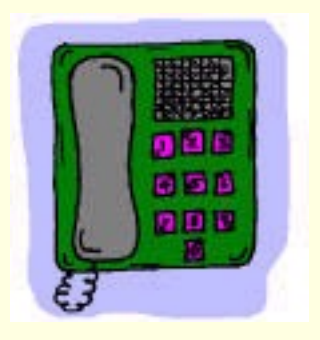

## EXEMPLO FIGURATIVO

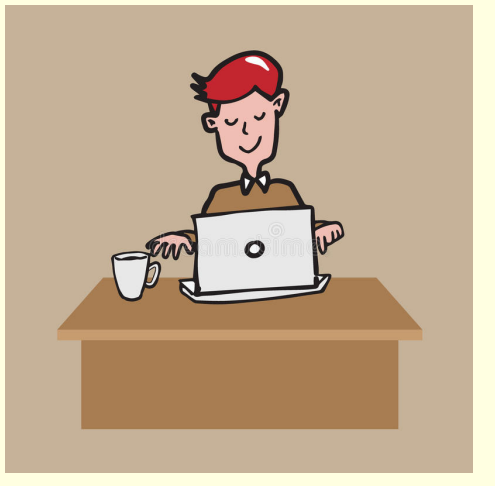

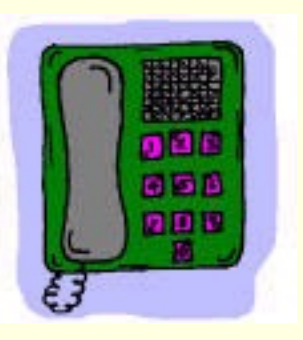

VARREDURA (telefone SEM campainha): o funcionário de tempos em tempos verifica se há alguém querendo lhe falar ao telefone;

INTERRUPÇÃO (telefone COM campainha): o funcionário apenas para de fazer o trabalho quando o telefone toca, pois há alguém querendo lhe falar ao telefone;

#### DMA - ACESSO DIRETO À MEMÓRIA

(telefone COM campainha e COM secretária eletrônica): o telefone toca, a secretária eletrônica armazena o recado e o funcionário só para de fazer o trabalho quando lhe convier para ouvir o recado.

# I/O por Varredura (*Pooling*)

- A CPU controla diretamente todas as etapas da comunicação com o dispositivo de I/O;
- O programa deve verificar os dispositivos de I/O de tempos em tempos e parar o processamento principal durante a comunicação;
- Deve-se criar uma sub-rotina para varredura e para atendimento de cada dispositivo de I/O;
	- Processo muito pouco eficiente:
		- Gasta-se muito tempo verificando os dispositivos de I/O;
		- O atendimento ao dispositivo de I/O pode não ser imediato;

# I/O por Varredura (*Pooling*)

#### **Exemplo de programa para o 8051:**

- O computador deve realizar a tarefa de mover dados da memória RAM interna;
- **Ao mesmo tempo, deve** verificar o estado de um botão conectado na porta P3.2 (varredura);
- Se o botão for apertado, deve-se ligar um LED conectado na porta P0.0;

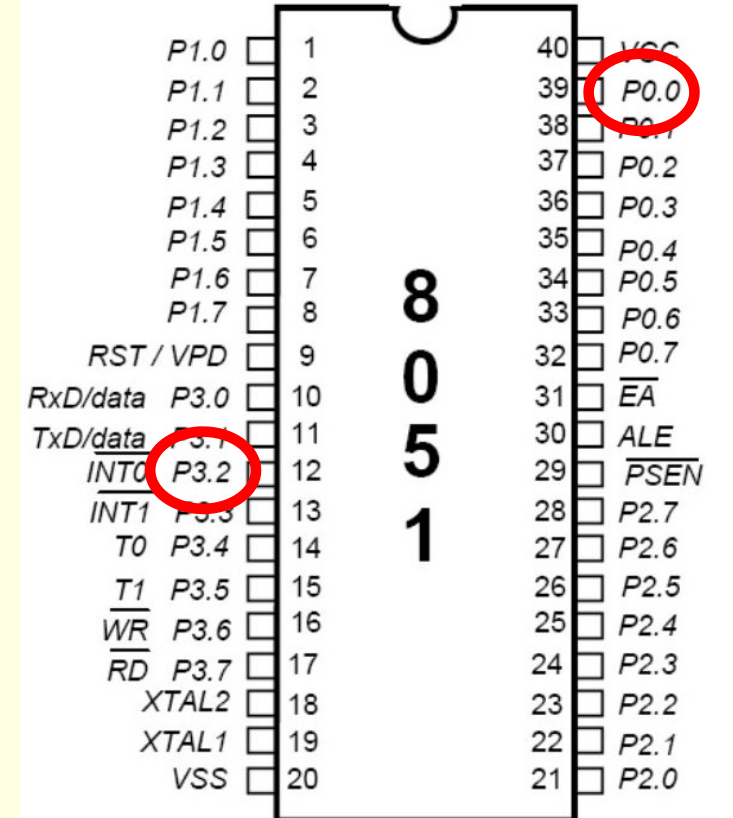

## **I/O por Varredura (Pooling)**

#### Exemplo de programa para o 8051: ORG 0000h SJMP PROG VERIFICA: JNB P3.2,VOLTA SETB PO.0 VOLTA: RET PROG: MOV 10h,30h MOV 11h,31h ACALL VERTFICA MOV 12h,32h MOV 13h,33h ACALL VERIFICA MOV 14h,34h MOV 15h,35h ... Sub-rotina de varredura e de atendimento Verificação **Verificação**

- A CPU aguarda a interface de I/O requisitar uma comunicação;
- O programa não precisa verificar os dispositivos de I/O de tempos em tempos;
- ◆ Não precisa criar uma sub-rotina de varredura para os dispositivos de I/O, já que a verificação é realizada automaticamente pelo *hardware*;
	- Apenas deve-se criar uma sub-rotina para atendimento à interrupção de cada um dos dispositivos de I/O;
- Essa sub-rotina deve ser escrita em um endereço pré-definido na memória de programa.

#### **Exemplo de programa para o 8051:**

- O computador deve realizar a tarefa de mover dados da memória RAM interna;
- **Ao mesmo tempo, deve** verificar, por interrupção, o estado de um botão conectado na porta P3.2
- Se o botão for apertado, deve-se ligar um LED conectado na porta P0.0;

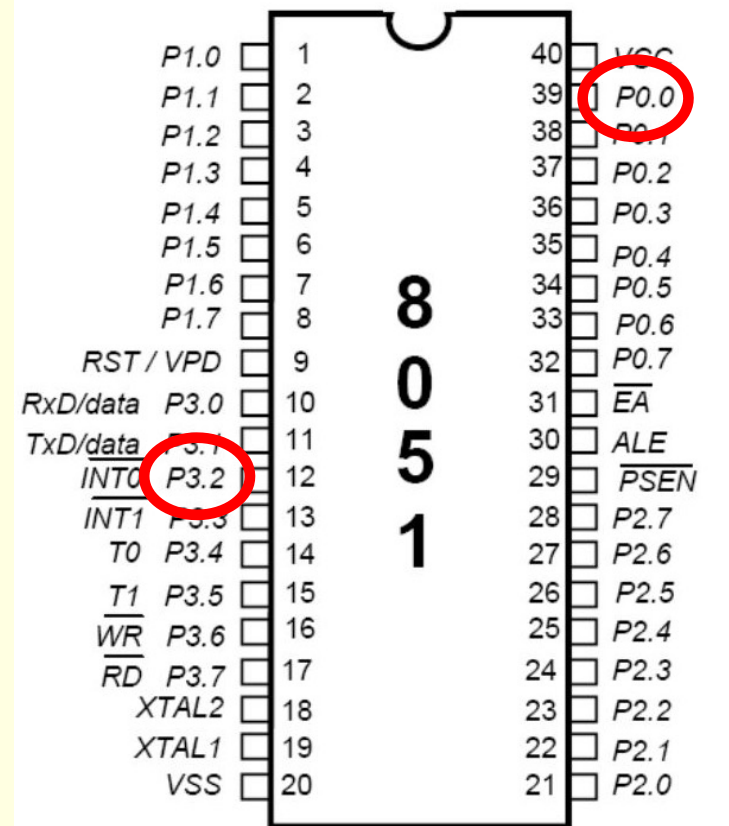

Exemplo de programa para o 8051:

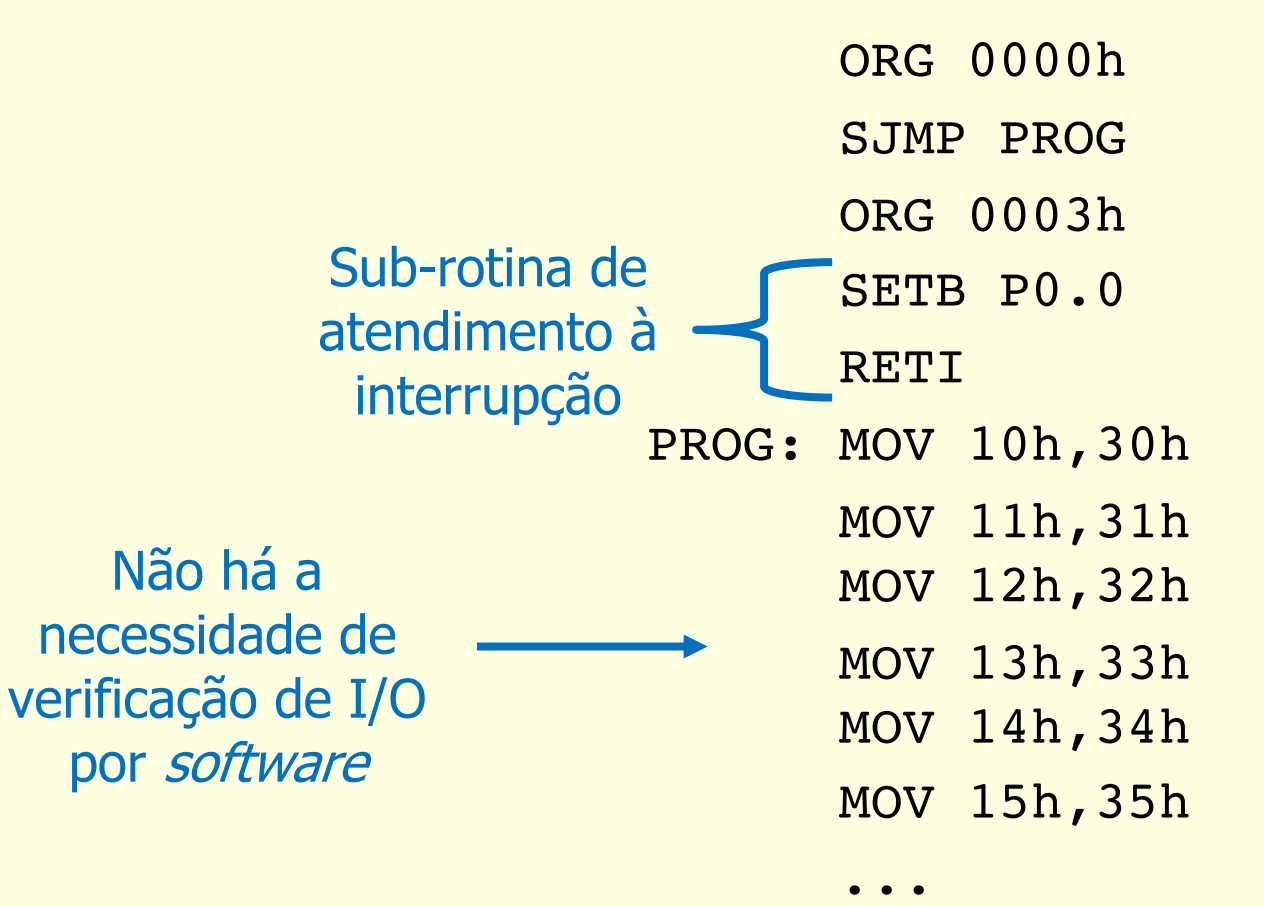

### **Varredura x Interrupção**

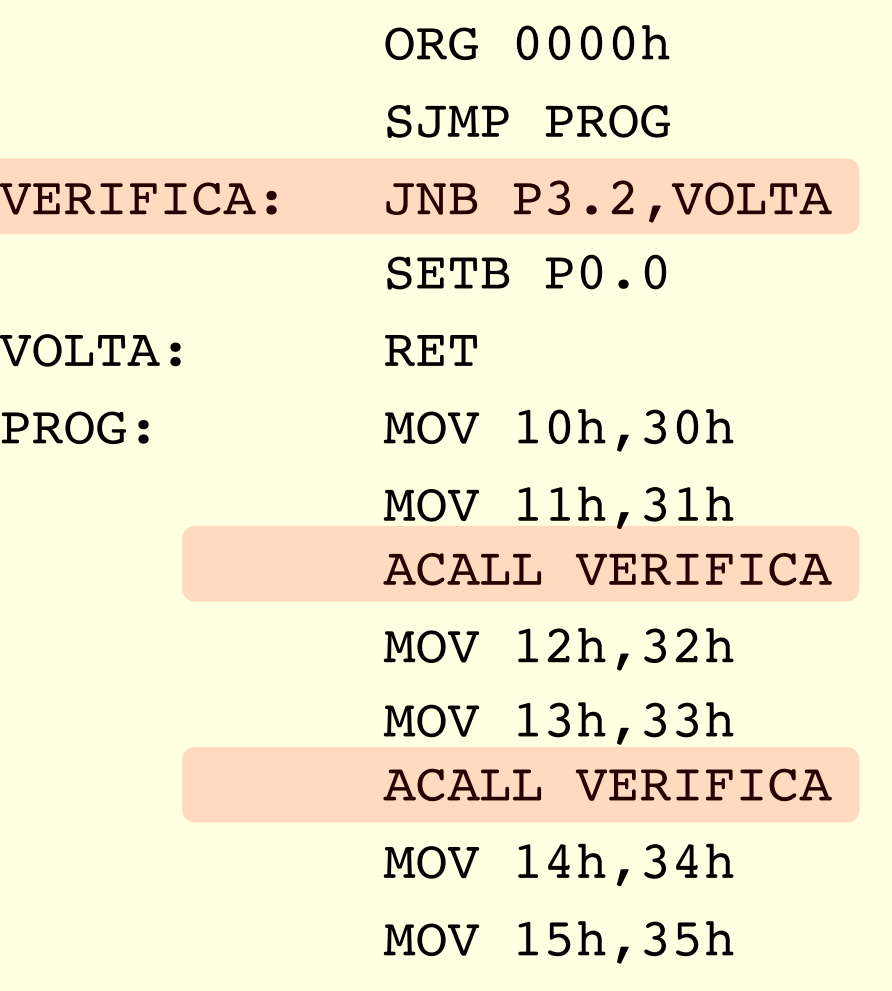

...

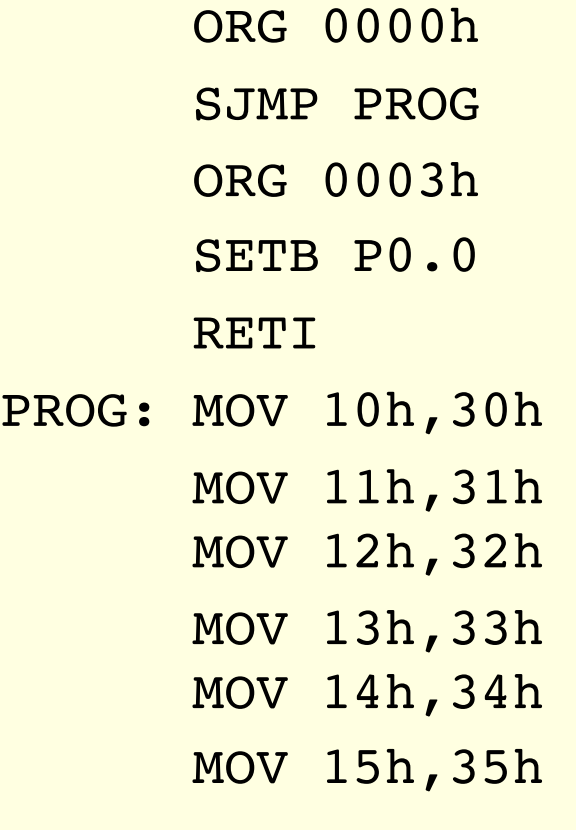

...

SEL/EESC-USP Grupo de Sistemas Digitais SEL/EESC-USP Grupo de Sistemas Digitais

#### Processo mais eficiente do que a varredura:

- Enquanto a interrupção não ocorre, o µP pode realizar outras tarefas:
- O µP só interrompe a tarefa atual quando ocorre a requisição de interrupção;
- Não gasta-se tempo verificando os dispositivos de I/O;
- O atendimento ao dispositivo de I/O é imediato;
- Pode ser externa ou interna:
	- Interna: divisão por zero, overflow de timer, etc.
	- Externa: interfaces de I/0, disparo de timer, etc.

Passo-a-passo de uma Interrupção:

- 1. Quando o evento ocorre, o µP altera um FLAG correspondente para sinalizar que existe uma requisição de interrupção;
- 2. Se o µP aceitar o pedido de interrupção (que pode ser configurado via software), o µP termina de executar a instrução atual e grava o endereço de retorno (PC+1)\* em uma memória sequencial chamada PILHA (stack);
- 3. Em seguida, o µP desvia o programa (valor do registrador PC) para o endereço pré-definido na memória de programa para executar a rotina de atendimento à interrupção;

\* PC = Registrador *Program Counter* 

Passo-a-passo de uma Interrupção:

- Após o término da execução da rotina de interrupção  $4.$ (instrução de retorno: RET, RETI, etc.), o µP volta ao programa principal no ponto onde parou, ou seja, o registrador PC recebe de volta o endereço que havia sido armazenado na PILHA;
- Nem sempre é possível prever o local exato no  $5<sub>1</sub>$ programa onde ocorrerá o desvio para a sub-rotina de interrupção (evento assíncrono);
- 6. A varredura é um evento síncrono, pois o local exato do desvio para verificação está definido no programa.

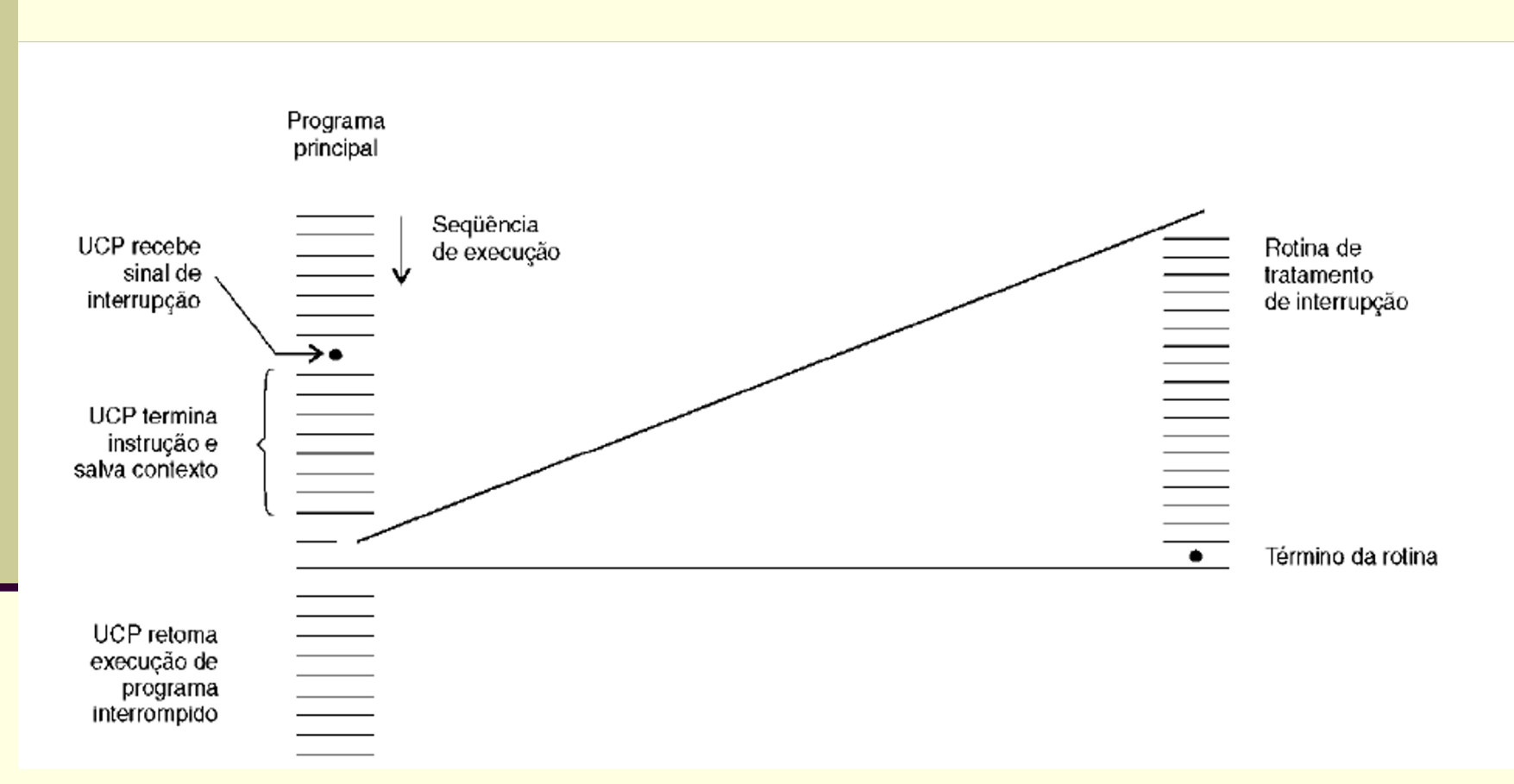

## I/O por DMA

#### **DMA (Direct Memory Access)**

- ◆ Permite a movimentação de dados entre os dispositivos de I/O e a memória do computador sem envolver o microprocessador na transferência;
- ◆ Processo mais eficiente do que todos os outros, pois não utiliza o uP e não sobrecarrega o barramento.

## DIMIAR ACESSO DIRETO À MEMÓRIA

- ◆ Dispositivo de *hardware* dedicado à operação de transferência de dados entre um dispositivo de I/O e a memória principal;
- Coloca a saída do microprocessador em estado de alta impedância (tri-state) para permitir a um dispositivo externo o Acesso Direto à Memória - Bus Request,
- Acesso direto à memória (DMA) permite uma forma mais rápida de mover dados entre as portas de I/O e a memória.

## DMA: ACESSO DIRETO À MEMÓRIA

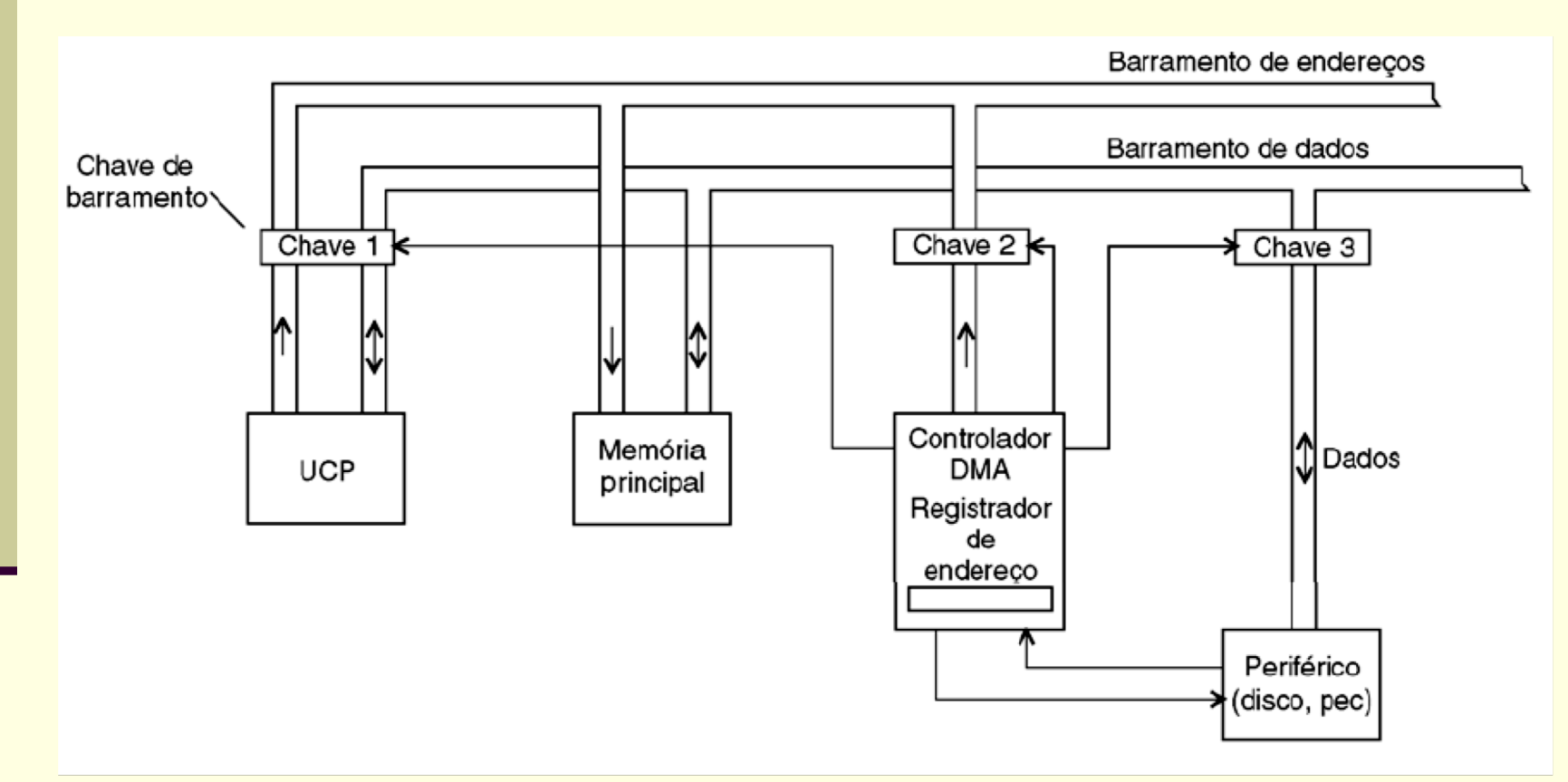

# PILHA (STACK)

- Memória de escrita e leitura (RWM);
- **n** Sequencial;
- Tipo LIFO  $\Rightarrow$  *Last in First Out*,
- Utilizada principalmente para armazenamento de endereço de retorno de uma sub-rotina de varredura ou de interrupção;
- A pilha também pode ser usada para armazenamento de dados temporários, utilizando as instruções PUSH e POP;
- **Cada posição da pilha possui** *m* **bits ⇒ tamanho** necessário para armazenar endereços da memória de programa (registrador *Program Counter* – PC).

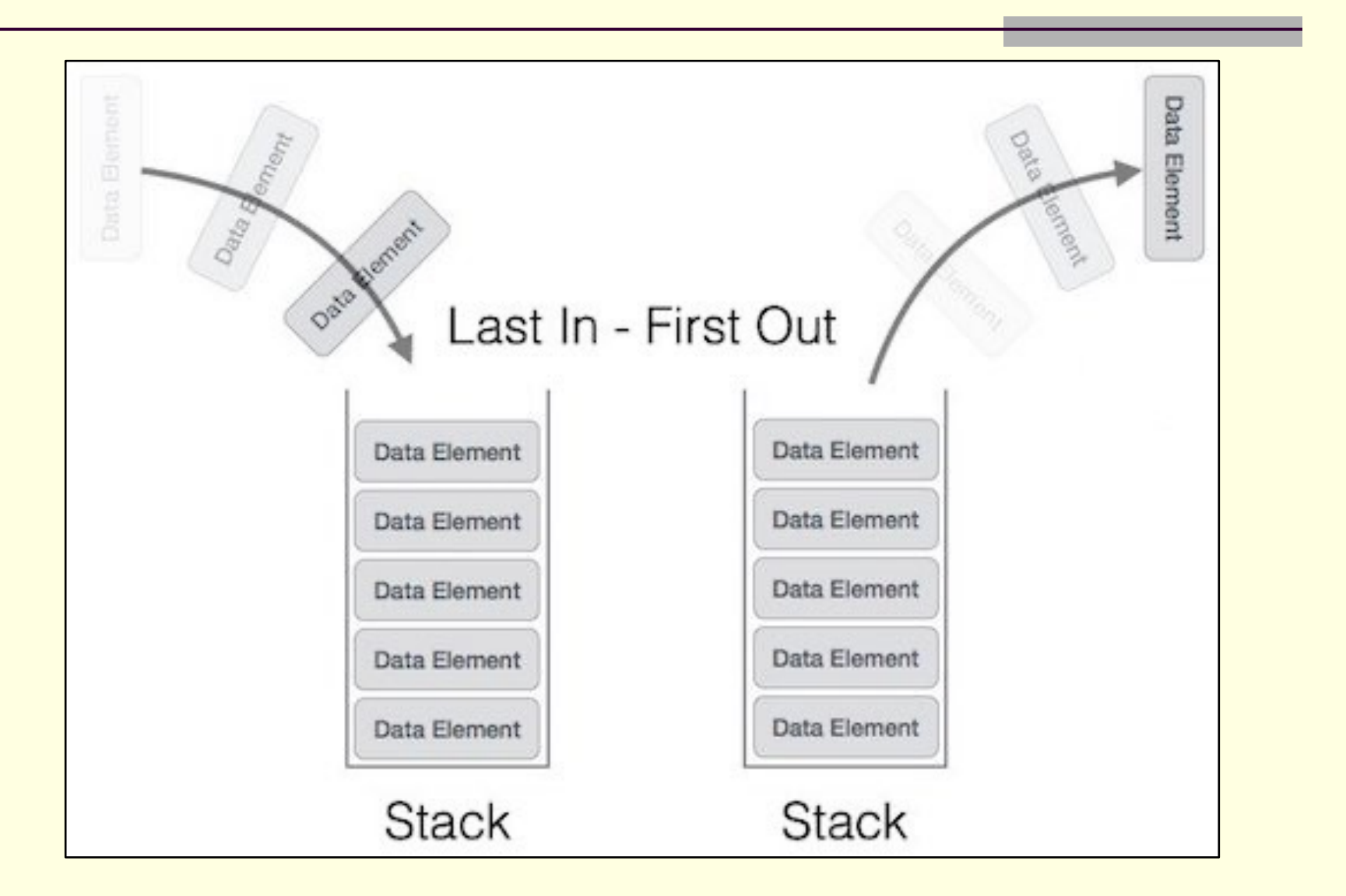

Grupo de Sistemas Digitais Grupo de Sistemas

- $\checkmark$  Uso mais importante  $\bullet$  armazenar endereços de retorno de sub-rotinas de varredura ou interrupção:
- Instrução de varredura: ACALL, LCALL ou uma Interrupção  $\rightarrow$  O programa principal é desviado para o endereço de início da sub-rotina;
- $\checkmark$  Instrução de retorno: RET, RETI  $\blacktriangleright$  última instrução da sub-rotina;

Guarda automaticamente o endereço de retorno na pilha (PC+1) antes de desviar para a sub-rotina

Resgata da pilha o endereço de retorno e salva no registrador PC (*program counter*)

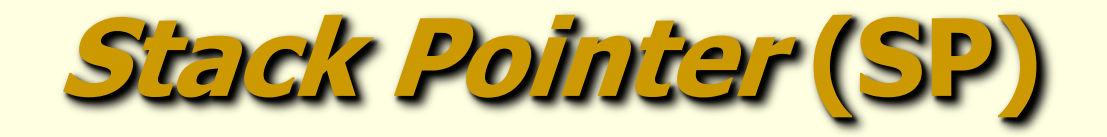

- Registrador *Stack Pointer* (Ponteiro de Pilha):
	- O **SP** aponta para o último endereço da pilha (topo da pilha) e é incrementado cada vez que um endereço ou dado é armazenado na pilha;
	- **n O SP** é decrementado cada vez que um endereço ou dado é lido na pilha;
	- O **SP** garante que os dados sejam escritos ou lidos sequencialmente na pilha;
	- O **SP** tem largura de *n* bits  $\Rightarrow$  o qual define o tamanho máximo da pilha (número máximo de endereços ou dados que ela consegue armazenar).

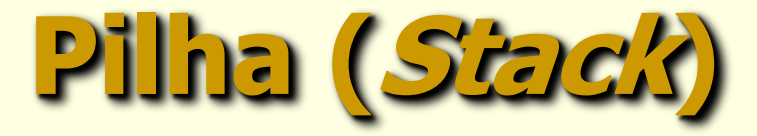

Após uma chamada de sub-rotina de varredura (instrução ACALL, LCALL) ou uma interrupção ou uma instrução PUSH:

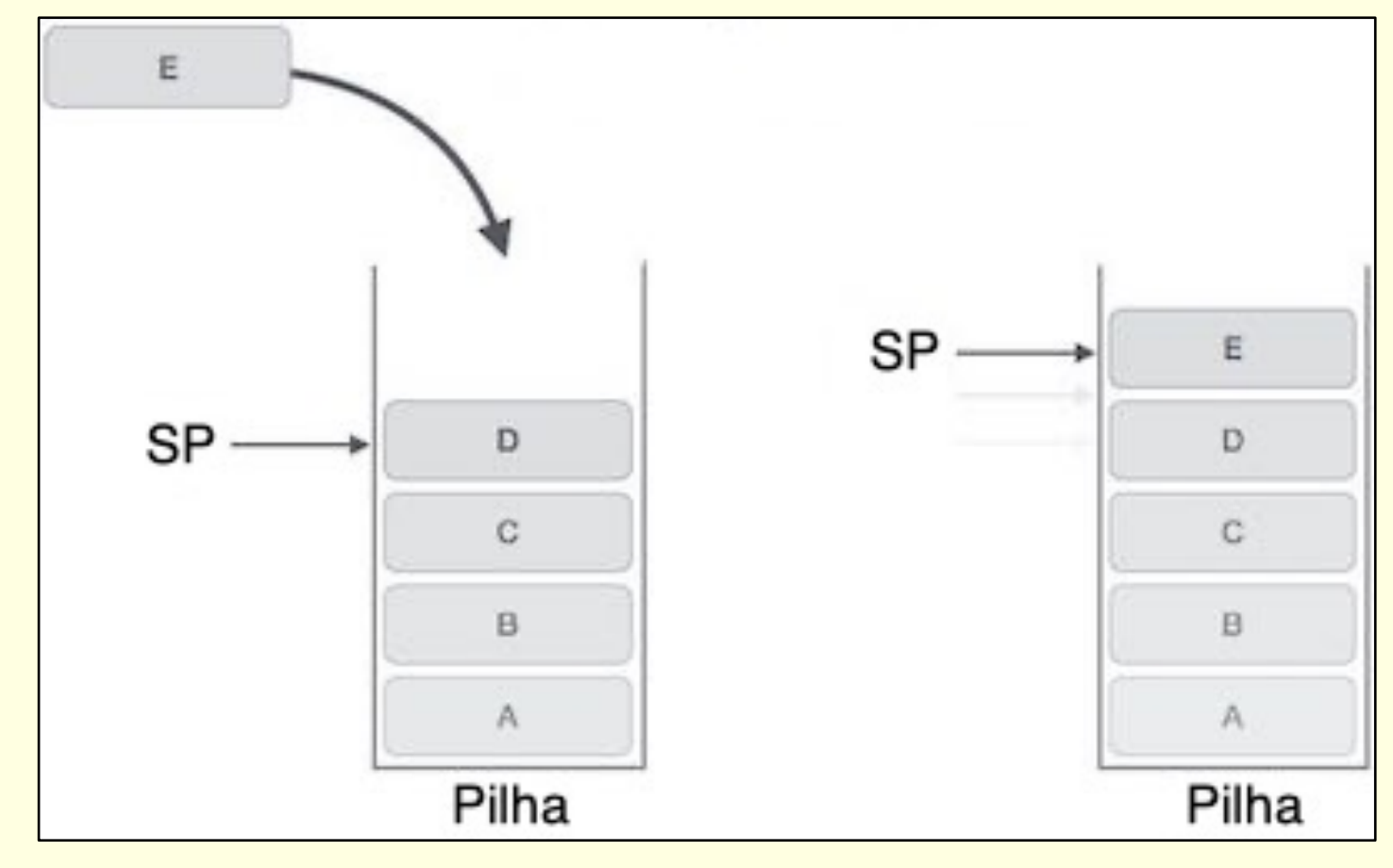

Grupo de Sistemas Digitais Grupo de Sistemas

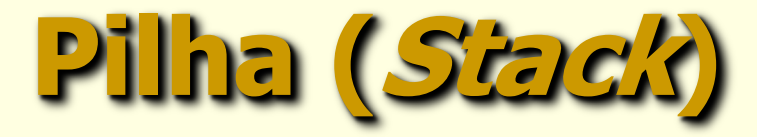

Término de execução de uma sub-rotina de varredura ou interrupção (instrução de retorno: RET, RETI) ou após uma instrução POP:

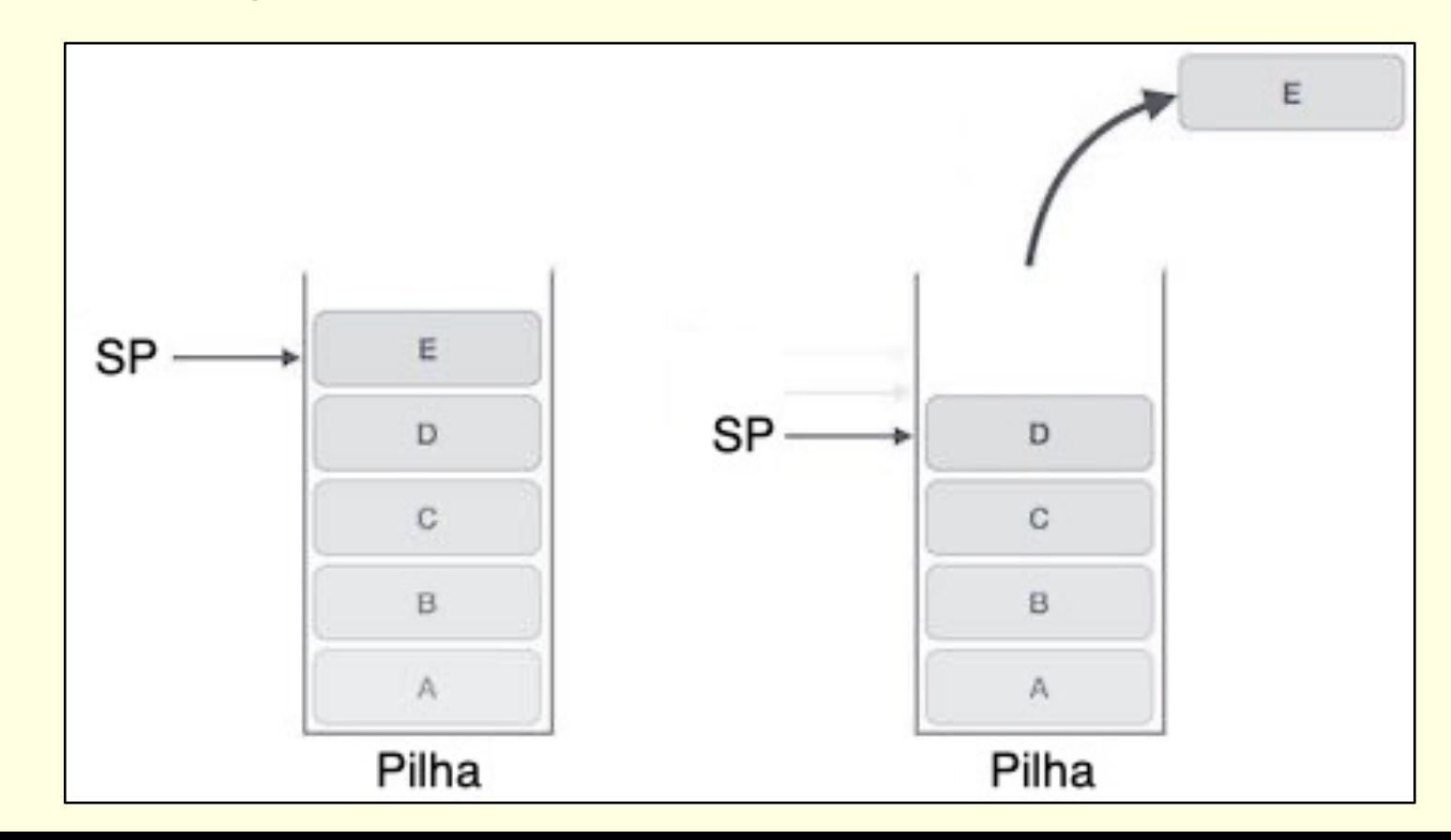

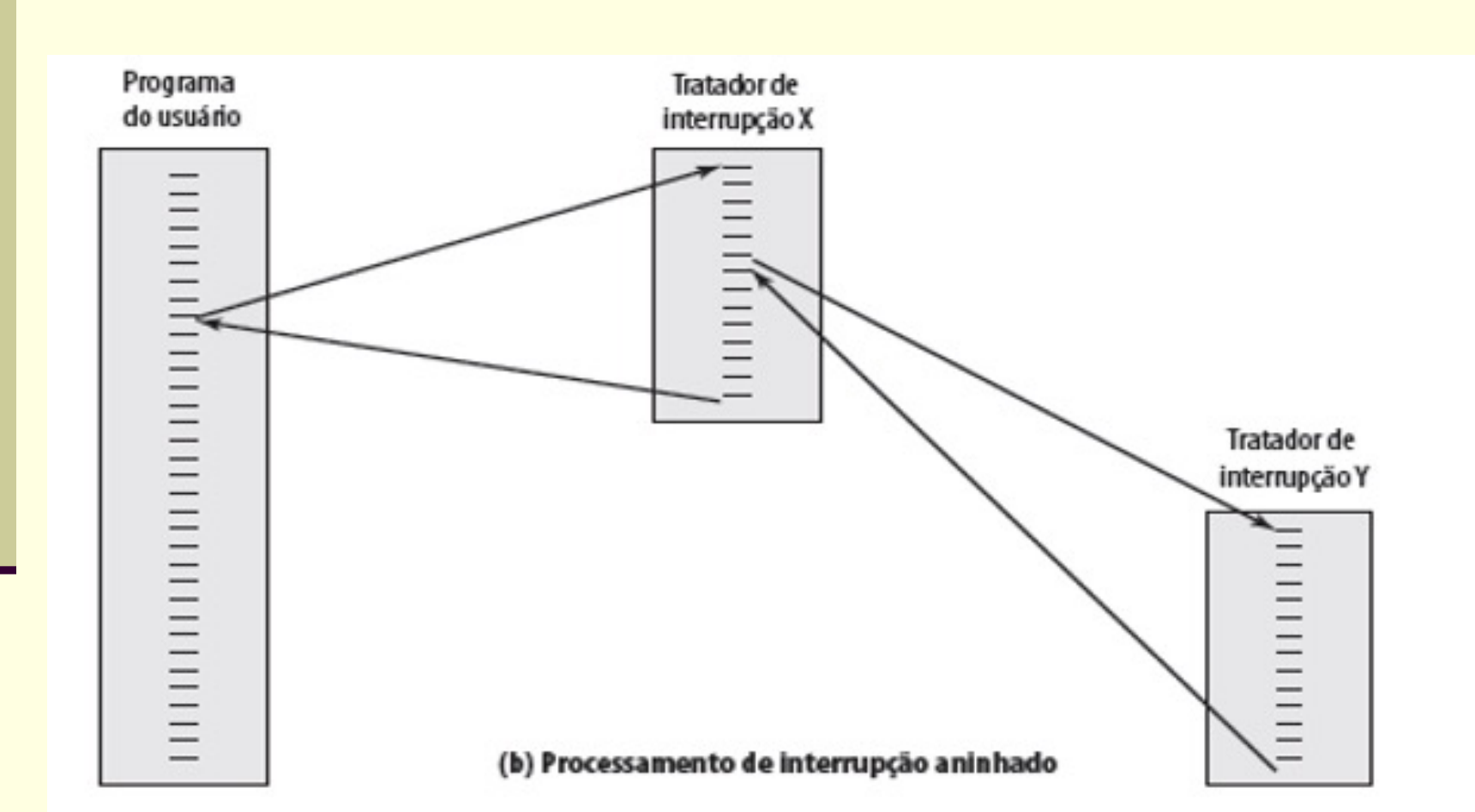

# Exemplo de Funcionamento da Pilha

#### Memória ROM

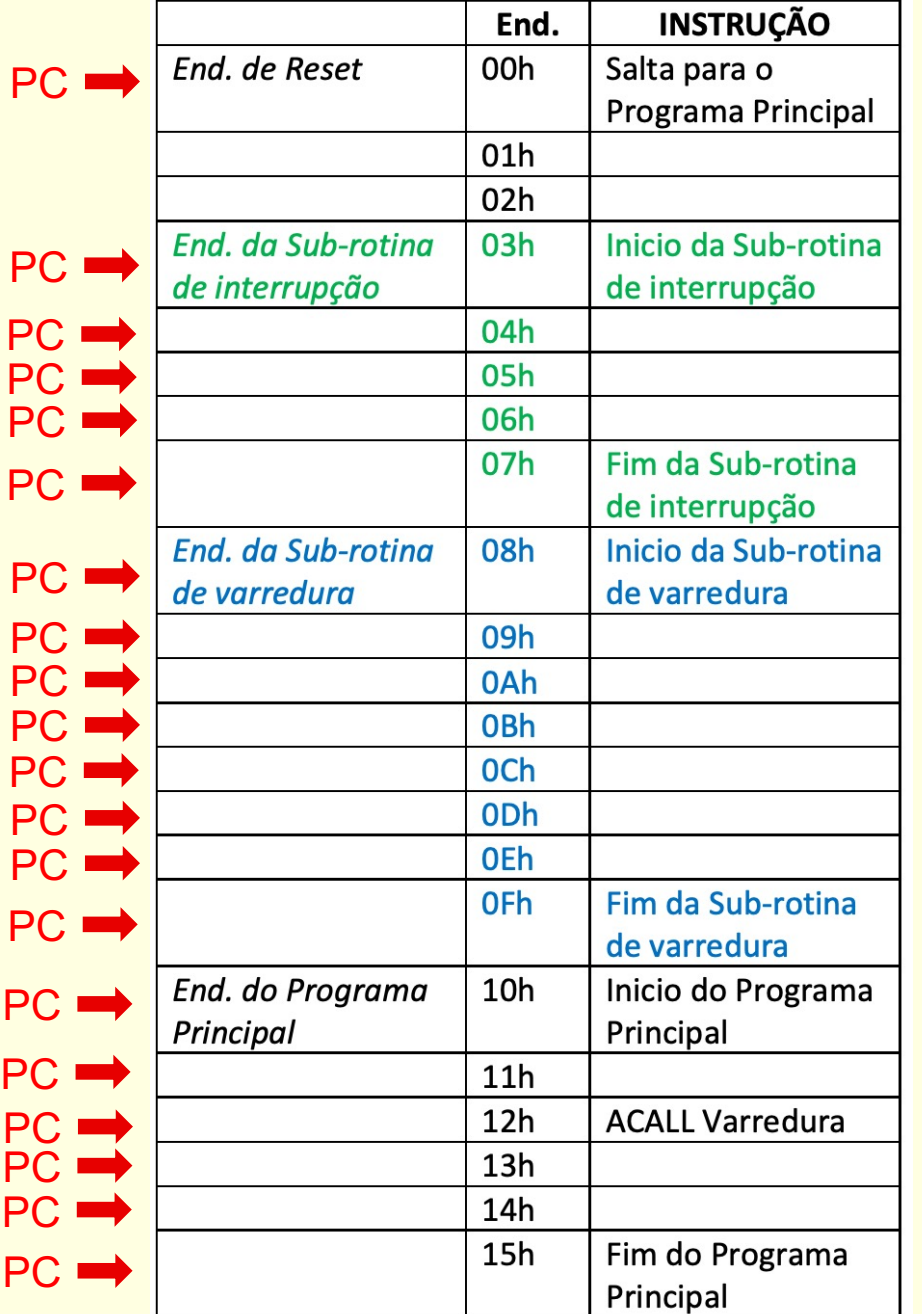

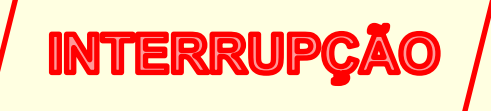

#### **Pilha**

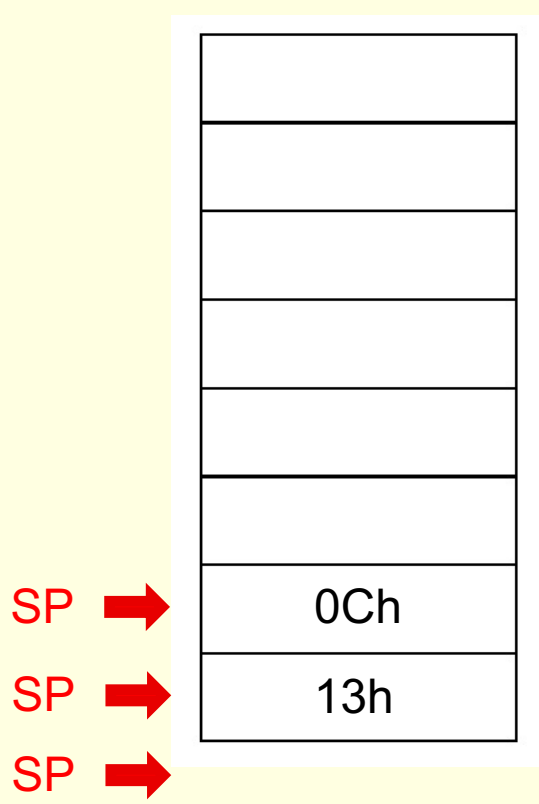

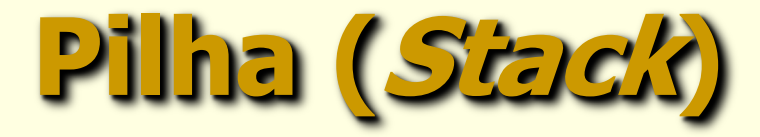

- n Alguns computadores usam uma área da memória de dados (RAM) para servir como pilha;
- **n Nesse caso, a pilha pode ser alocada para qualquer área** na RAM interna, carregando-se o endereço adequado no registrador SP;

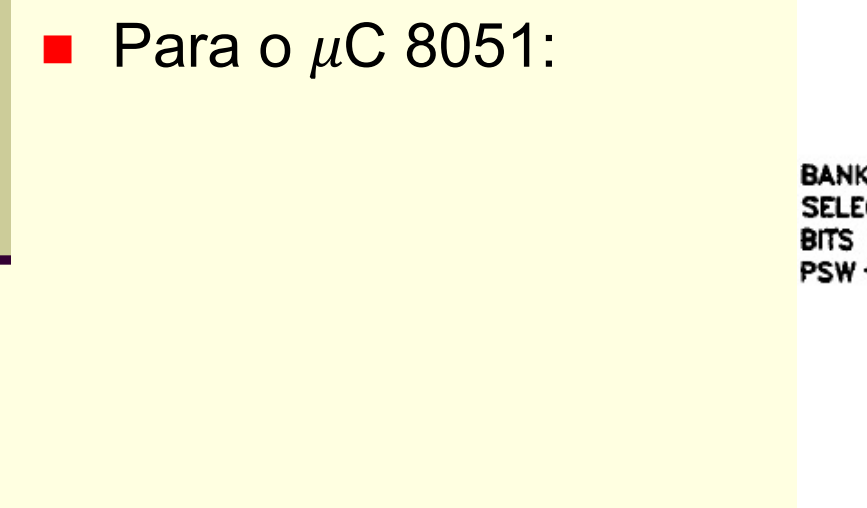

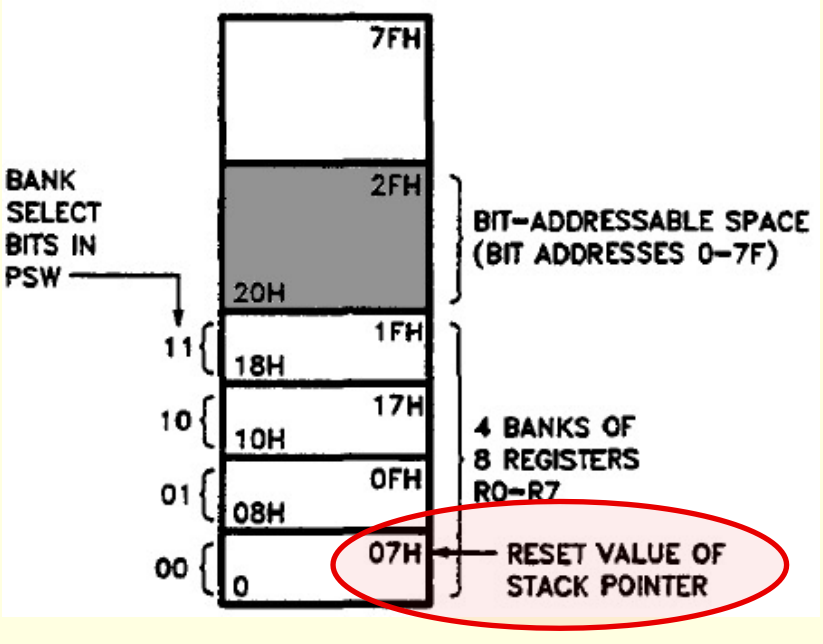

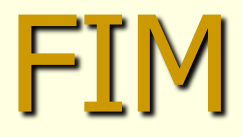